УДК 519.652

## **О. А. Юдин**

## **ИНТЕРПОЛЯЦИЯ NURBS-КРИВЫМИ В МНОГОМЕРНОМ ПРОСТРАНСТВЕ**

*В статье рассмотрено построение кривых на основе NURBS с использованием базовых функций Бернстайна. Разработан подход к построению интерполяционных кривых в многомерном пространстве, что позволит расширить область их применения. Описанная методика построения многомерных кривых такого типа позволяет эффективно находить решение задачи для пространств большой размерности.* 

*Ключевые слова: интерполяция, кривые Безье, базовые функции, контрольные точки, NURBS, компьютерная графика, САПР.* 

На сегодняшний день при построении кривых в разнообразных системах автоматизированного проектирования часто используются рациональные кривые Безье. Это очень гибкий инструмент, который позволяет создавать гладкие сплайны любого порядка, формы, а также легко осуществлять локальный контроль над кривой. Кривая представляется в параметрической форме, и для управления формой кривой используют контрольные точки и весовые коэффициенты узлов [1]. Рациональные неоднородные кривые Безье относятся к NURBS, и в их основе лежат базовые функции Бернстайна. Практическое применение NURBS-кривых очень разнообразно, например: их часто применяют в компьютерной графике для рисования гладких кривых, точно описывающих форму изображаемых двухмерных объектов на рисунках и чертежах, для задания плоской кривой образования поверхностей вращения, а также моделирования траекторий движения на поверхности и в пространстве с течением времени.

Параметрическое представление кривой позволяет использовать её для интерполяции данных в многомерных пространствах. Одним из основных свойств кривой является то, что она проходит только через первую и последнюю контрольную точки [1]. Для моделирования кривых на плоскости данный факт не представляет сложности при визуальном построении кривой. Но для построения кривых NURBS в трёхмерной системе координат необходимы дополнительные усилия по визуализации выбора контрольных точек на плоском мониторе, а для систем координат более высокого порядка такая схема вообще не может быть использована.

**Целью** данной **статьи** является расширение области применения подхода к построению интерполяционных функций на базе NURBS-кривых для многомерного случая.

NURBS являются стандартными инструментами для представления геометрии [2].

Основными причинами широкого использования NURBS являются:

1. Общая математическая форма как для стандартных геометрических форм, так и для объектов произвольной формы.

2. Гибкость для построения большого разнообразия форм.

3. Возможность быстрого расчёта численно стабильными и точными алгоритмами.

4. Инвариантность к аффинным преобразованиям.

Кривая NURBS *p(t)* в общем виде определена так:

$$
p(t) = \frac{\sum_{i=0}^{n} p_i w_i N_{i,k}(t)}{\sum_{i=0}^{n} w_i N_{i,k}(t)},
$$
\n(1)

Наукові праці ВНТУ, 2008, № 4  $1$ где *w* – вектор весовых коэффициентов; *p* – вектор контрольных точек размерностью *n+1*; *Ni,k(t)* – нормализированные базовые функции степени *k*; *t –* параметр.

Среди основных свойств кривой, построенной через контрольные точки (*p0*, *p1*,…, *pn*), можно назвать следующие:

1. Кривая интерполирует крайние точки. Кривая начинается в точке *р<sup>0</sup>* и заканчивается в точке *рn*. Это свойство делает построение кривой интуитивно понятным.

2. Контрольные точки имеют локальный контроль над кривой. Кривая изгибается в зоне действия контрольной точки в зависимости от изменения положения этой точки, при этом остальная часть кривой не подвергается сильному изменению.

3. Кривая остаётся внутри воображаемого выпуклого многоугольника, образованного контрольными точками [1].

На рисунке 1 изображён пример NURBS-кривой, построенной по четырём точкам.

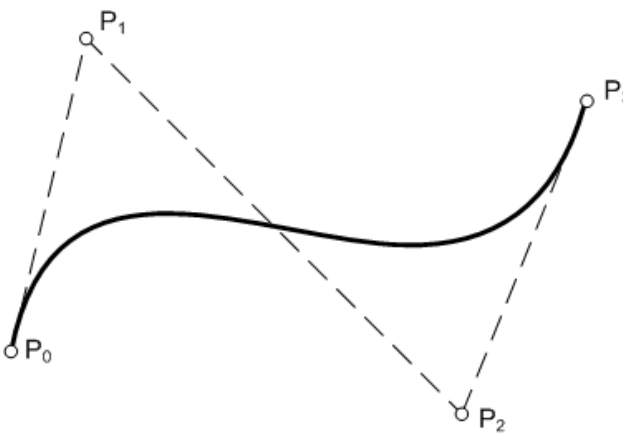

Рис. 1. Пример NURBS-кривой, построенной по четырём точкам

Базовые функции задают степень кривой и характер влияния контрольной точки на кривую. Весовые коэффициенты делают кривую рациональной, позволяя более точно определять степень влияния конкретной контрольной точки на форму всей кривой.

В данной статье используется подвид NURBS, основанный на базовых функциях кривых Безье [1]. При формировании кривых Безье используются базовые функции Бернстайна:

$$
B_i^n(u) = \binom{n}{i} u^i (1-u)^{n-i},\tag{2}
$$

где  $!(n - i)!$ !  $\binom{n}{i}$  =  $C_n^i$  =  $\frac{n!}{i!(n-i)!}$  $\binom{n}{i}$  =  $\binom{n}{n}$  =  $\frac{n!}{i!(n-1)!}$ ⎠ ⎞  $\parallel$ ⎝  $\binom{n}{r}$  =  $\frac{n!}{r}$  – биномиальный коэффициент, также называемый формулой для

вычисления сочетаний в комбинаторике. Значения базовой функции (2) вычисляются для  $0 \leq i \leq n$ ,  $\leq n \leq u \leq 1$ .

NURBS-кривая на основе базовых функций Бернстайна приведена в формуле (3):

$$
p(t) = \frac{\sum_{i=0}^{n} {n \choose i} p_i t^i (1-t)^{n-i} w_i}{\sum_{i=0}^{n} {n \choose i} t^i (1-t)^{n-i} w_i}.
$$
 (3)

Для решения задачи, исходя из формулы (3), строится система линейных уравнений (4), неизвестными в которой будут координаты контрольных точек кривой, при этом каждая пространственная координата рассматривается отдельно. Имея *n+1* узел интерполяции, мы сможем составить и решить систему, матрица коэффициентов и матрица свободных членов, которой заданы формулой (4).

Наукові праці ВНТУ, 2008, № 4 2

$$
A_{i,j} = {n \choose j} t_i^j (1-t_i)^{n-j} w_j, \ B_i^k = y_i^k \sum_{j=0}^n {n \choose j} t_i^j (1-t_i)^{n-j} w_j,
$$
 (4)

где  $y^k$  – вектор узлов интерполяции для *k*-ой пространственной координаты;  $A$  – матрица коэффициентов;  $B^k$  – вектор свободных членов для k-ой пространственной координаты.

Так как первый и последний узел интерполяции идентичен ключевой точке NURBS, то количество уравнений системы (4) можно сократить на 2, заменив матрицу свободных членов матрицей, как показано в формуле (5).

$$
B_i^k = y_i^k \sum_{j=0}^n {n \choose j} t_i^j (1-t_i)^{n-j} w_j - y_0 (1-t_i)^n w_0 - y_n t_i^n w_n.
$$
 (5)

Решением системы будет набор контрольных точек, по которым можно построить кривую NURBS, которая будет решать задачу интерполяции в пространстве любой размерности.

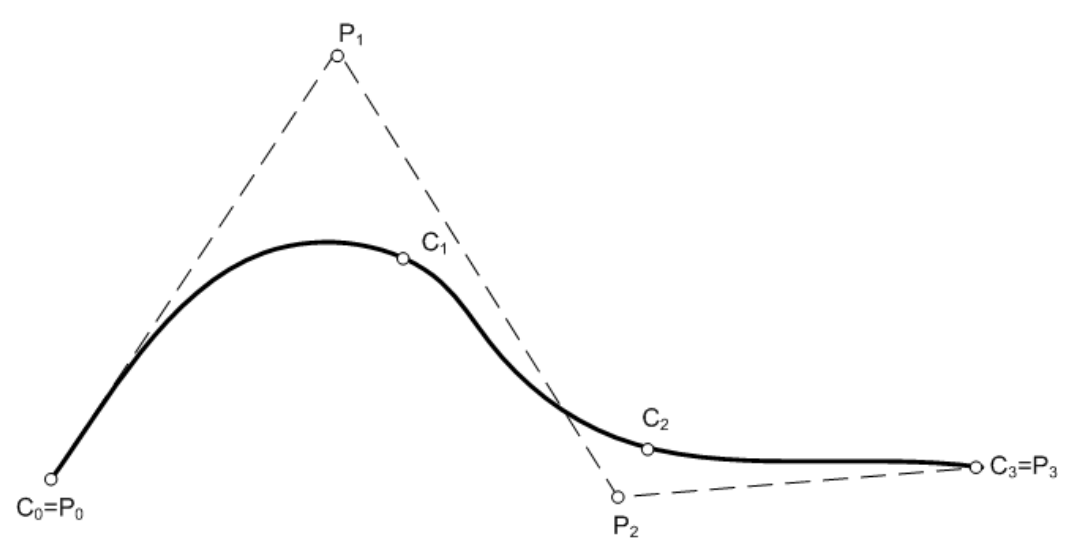

Рис. 2. Решение задачи интерполяции кривыми NURBS

На рисунке 2 показан пример решения данной задачи,  $C_0$ ,  $C_1$ ,  $C_2$ ,  $C_3$ , - заданные узлы интерполяции,  $P_0$ ,  $P_1$ ,  $P_2$ ,  $P_3$  – искомые ключевые точки, найденные в результате решения системы, интерполяционная NURBS-кривая строится по ним.

Матрица А не зависит от значений интерполяционных узлов, что позволяет решить задачу для многомерного пространства методом Гаусса - Жордана.

Метод Гаусса - Жордана - модификация метода Гаусса для решения систем линейных уравнений. Этот метод позволяет привести матрицу коэффициентов к диагональному виду. При этом исключению подвергаются не только строки находящиеся ниже, а и строки, которые расположены выше диагонали. Этот метод облегчает получение решения, но и сопровождается увеличением объёма вычислений [3].

Прямой ход метода Гаусса - Жордана требует больше вычислительных ресурсов, но при этом обратный ход, в котором рассчитывается вектор решений системы, значительно упрощается. Исходя из свойств метода, можно сделать вывод, что он позволяет эффективно решать класс задач, в котором необходимо получить решения множества систем линейных уравнений с одинаковыми матрицами коэффициентов и разными векторами свободных членов.

Эта методика позволяет за один проход решить задачу поиска контрольных точек для всех размерностей многомерного пространства, так как матрицы свободных членов для них будут одинаковы. Исключение коэффициентов в прямом ходе метода нужно проводить над матрицей (6).

$$
G = [AB^{0} B^{1} ... B^{k-1}] = \begin{bmatrix} a_{00} & a_{01} & ... & a_{0n} & b_{0}^{0} & b_{0}^{1} & ... & b_{0}^{k-1} \\ a_{10} & a_{11} & ... & a_{1n} & b_{1}^{0} & b_{1}^{1} & ... & b_{1}^{k-1} \\ & & & & & \ddots & & \vdots \\ a_{n0} & a_{n1} & ... & a_{nn} & b_{n}^{0} & b_{n}^{1} & ... & b_{n}^{k-1} \end{bmatrix},
$$
(6)

где  $k$  – размерность пространства, для которого считается кривая,

 $B^i$  – вектор-столбец свободных членов системы для *i*-й размерности пространства.

Вычислительная сложность прямого хода алгоритма Гаусса с выбором ведущей строки оценивается  $O(n^3)$  [4]. Исходя из вида матрицы G (формула 5), расширение задачи путём увеличения пространства на один порядок (добавление одного столбца в матрицу G) не приведёт к значительному усложнению задачи в целом.

## Выводы

Подход к построению кривых, разработанный в данной статье, позволяет применять подвид NURBS-кривых, построенных на базовых функциях Бернстайна, для решения задачи интерполяции, тем самым расширяя область использования кривых для решения задач в многомерных пространствах. Полученное решение может применяться при построении траекторий движения объектов в пространстве с учётом времени как параметра, а также при решении других более сложных параметрических интерполяционных задач. При этом контрольные точки задаются непосредственно на интерполяционной кривой, что значительно упрощает работу с данным видом кривых при их пространственном моделировании. Использование описанной методики для построения кривых даёт возможность быстрого и эффективного решения поставленной задачи без существенного увеличения сложности расчетов при росте размерности задачи.

## СПИСОК ЛИТЕРАТУРЫ

1. Юдин О.А. Расширение интерполяции по Лагранжу с использованием кривых Безье // Нові технології  $2005 \text{ N} \Omega(9)$ . -  $2005$ . - C.117-120.

2. David F. Rogers, Rae A. Earnshaw (editors), "State of the Art in Computer Graphics - Visualization and Modeling", 1991, New York, Springer-Verlag, pp.  $225 - 269$ 

3. Кветний Р.Н. Методи комп'ютерних обчислень. - Вінниця: ВДТУ, 2001. - 148 с.

4. Гергель В.П. Теория и практика параллельных вычислений. - М: Бином. Лаборатория знаний, 2007. -423c.

Подин Олег Александрович - аспирант кафедры автоматики и вычислительной техники, e-mail: yudin oleh@ukr.net.

Винницкий национальный технический университет.